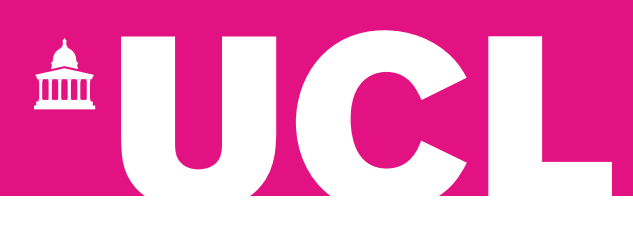

## **Template Event Run Sheet UCL Speed Networking Date, time**

**Title:** Speed Networking

**Purpose:** These events can support community building or be focused on employability and lifelong learning.

**Audience:** All alumni (current students should be considered) maximum size of 150.

**Format:** Usually a 60-minute session, this virtual or in-person event can also be shortened to 30 minutes and added onto a panel talk or fireside chat. Speed networking can be formal or informal in approach depending on the purpose. We recommend that attendees are split into small groups (no more than 10) and rotate at least once during the event.

**Online platform:** You should use the UCL alumni volunteers Zoom account for online events. For further information and to book, contact the [Alumni Relations Team.](mailto:mailto@alumni@ucl.ac.uk)

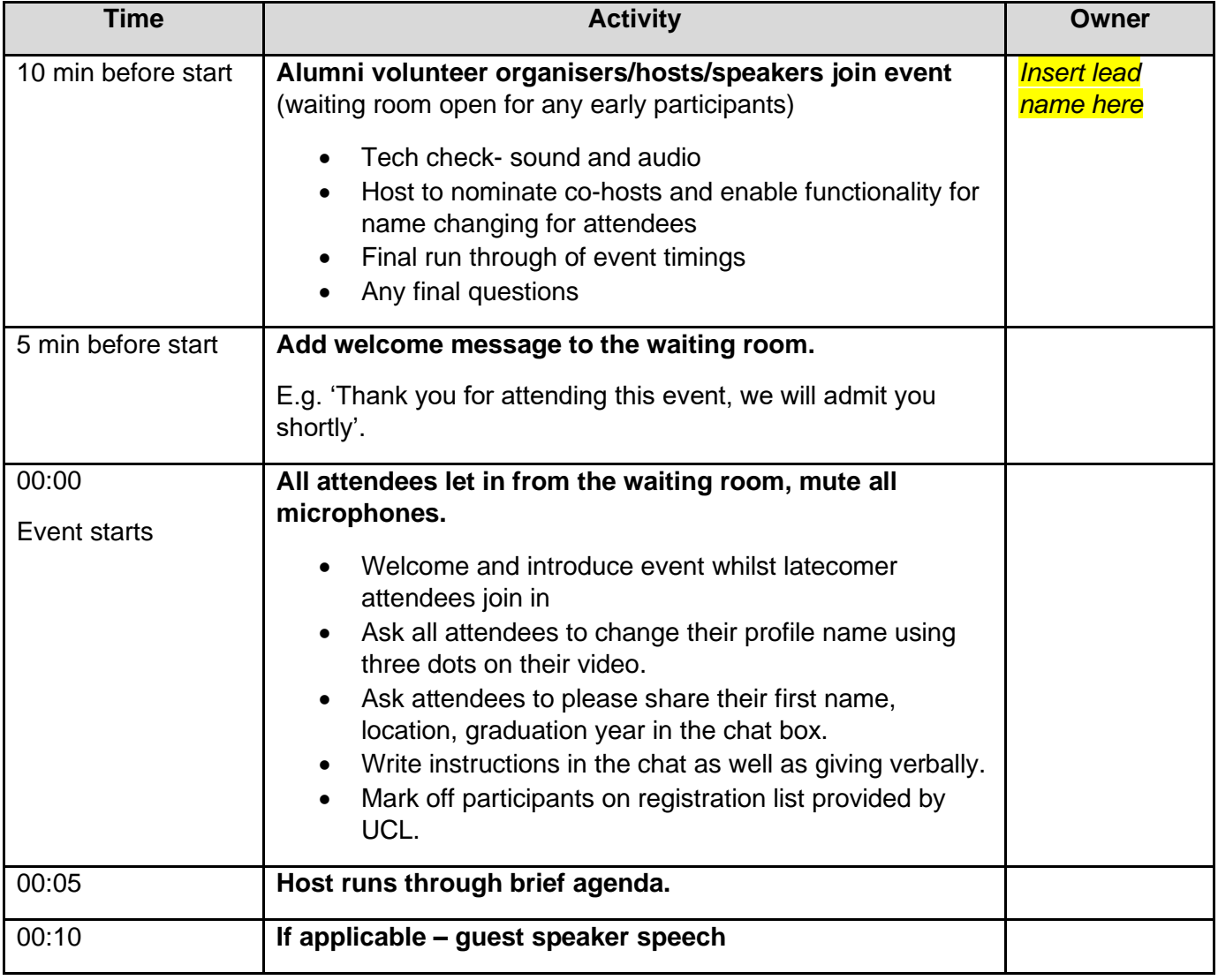

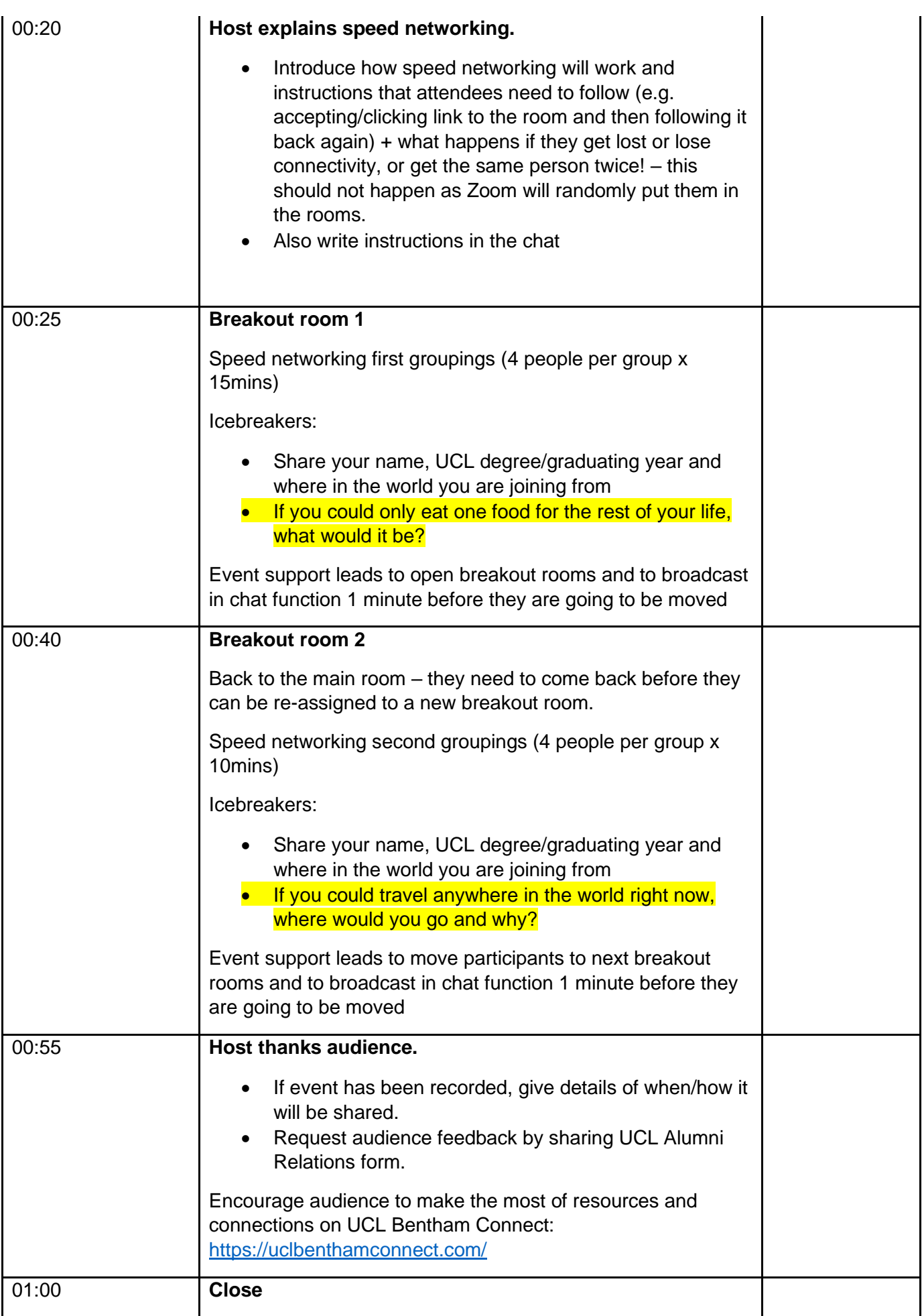

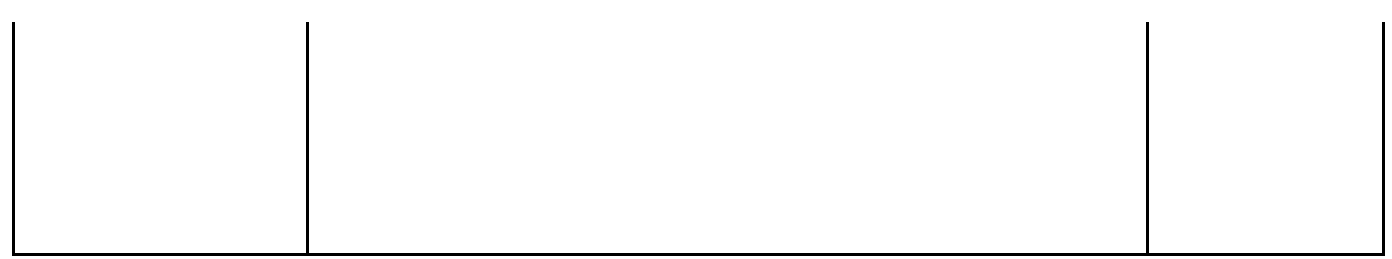